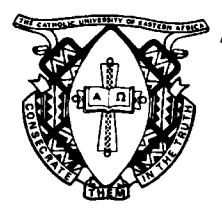

# **THE CATHOLIC UNIVERSITY OF EASTERN AFRICA**

**A. M. E. C. E. A**

**MAIN EXAMINATION**

**JANUARY – APRIL 2022**

**P.O. Box 62157 00200 Nairobi - KENYA Telephone: 891601-6 Ext 1022/23/25**

**Fax: 254-20-891084**

#### **FACULTY OF SCIENCE**

#### **DEPARTMENT OF COMPUTER SCIENCE**

#### **REGULAR PROGRAMME**

#### **CMT 209/LIS 304: WEB DEVELOPMENT/WEB AUTHORING AND MANAGEMENT**

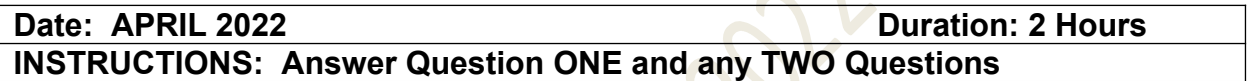

- $Q1$ .
- a) Compare GET and POST in terms of method of sending information, usage, and limitations. Give a simple example in both cases. **(4 Marks)** b) What is the value of "\$day" in the below code? **(2 Marks)**

*\$wed= 1;* 

#### *\$day = (\$wed==1) ? 'today' : 'tomorrow';*

Explain your answer.

- c) Explain the purpose of the php.ini file. **(2 Marks)**
- d) Differentiate between **echo()** and **print()** functions as used in PHP. **(2 Marks)**
- e) Write a PHP script that estimates the value of the value of  $e^X$  by using the formula below:

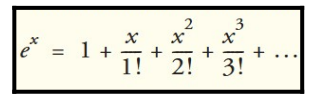

**Note:** Allow the user to enter the number of terms to calculate (In the formula above, the calculated terms are 3). **(7 Marks)**

f) The HTML form below was developed by an upcoming web developer

*CUEA/ACAD/EXAMINATIONS/DIRECTORATE OF EXAMINATIONS & TIMETABLING Page 1*

```
<form name="foodform" method="POST" action="vyakula.php"> 
 <table border="1"> 
    <tr> 
     <th scope="row"><div align="right">Name</div></th> 
     <td><label> 
      <input name="name" type="text" id="name"> 
     </label></td> 
    </tr> 
    <tr> 
     <th scope="row"><div align="right">Gender</div></th>
     <td><label> 
      <input name="gender" type="radio" value="male"> Male
      <input name="gender" type="radio" value="female"> 
Female 
     </label></td> 
    </tr> 
    <tr> 
     <th scope="row"><div align="right">Favorite Foods 
 </div></th> 
     <td><label> 
      <input name="foods[]" type="checkbox" value="Ugali"> 
      Ugali & Sagaa<br> 
      <input name="foods[]" type="checkbox" 
value="Githeri"> 
      Githeri & Avocado <br> 
      <input name="foods[]" type="checkbox" 
value="Chapati"> 
      Chapati & Mandondo </label></td> 
    </tr> 
    <tr> 
     <th scope="row">&nbsp;</th> 
     <td><label> 
      <input type="submit" name="Submit" value="Submit"> 
     </label></td> 
    </tr> 
   </table> 
 </form>
```
**Required:** Write the implementation of **vyakula.php** that will print out all the values that the user entered through the above form. **(7 Marks)**

*CUEA/ACAD/EXAMINATIONS/DIRECTORATE OF EXAMINATIONS & TIMETABLING Page 2*

g) What do we mean by object inheritance as used in object-oriented PHP? What is its significance? Illustrate using code snippet how you would implement object inheritance. **(6 Marks)**

## $O<sub>2</sub>$

- a) By use of examples, differentiate server-side scripting from client-side scripting.
	- **(4 Marks)**
- b) Discuss the similarities and differences between sessions and cookies as used in web development. **(4 Marks)**
- c) Implement a calculator to convert land sizes between acres and hectares (both ways). One hectare is equivalent to 2.471 acres.

Your user interface (*acreage.html*) should have one text-input, two radio-buttons, submit and reset -buttons. Values are posted to PHP-script (*acreage.php*) which calculates the conversions according the user input. **(7 Marks)**

# $Q3$ .

a) By means of valid PHP codes, show TWO methods you can use to include the contents of a PHP file into another PHP file. **(2 Marks)** b) Explain the differences between the two methods in Question(3)(a) above

**(2 Marks)**

c) Explain any THREE *differences* between **variables** and **constants** in PHP.

**(3 Marks)**

d) Consider the color array below

\$color = array('white', 'green', 'red'')

Required: Write a PHP script that will display the colors in:

- i. Ascending order (based on the first character of the colour name). **(4 Marks)**
- ii. descending order (based on the first character of the colour name). **(4 Marks)**

e) b

*CUEA/ACAD/EXAMINATIONS/DIRECTORATE OF EXAMINATIONS & TIMETABLING Page 3*

 $Q4$ .

- a) By means of valid PHP codes, demonstrate the difference the **break** and **continue** statements. **(4 Marks)**
- b) Discuss the difference between include\_once() and require\_once() **(2 Marks)**
- c) Explain which one between the include\_once() and require\_once() functions would you use in circumstances where you need to connect to a database? Explain why.

**(2 Marks)**

d) When a user connects to a search engine on the web, and fills in a search query, the string sent to the search engine might be: http://www.euroseek.net? query=tropical+flowers&lang=en

**Required:** Write the HTML/PHP code that caused this string to be sent. **(3 Marks)** e) By means of PHP codes, show the difference between for and foreach loop.

**(4 Marks)**

**(2** 

## Q5.

Write PHP code to create a class called Item.

- a) The class has 3 attributes: **id**, **name** and **price** and 3 methods: *getId()* that returns the id of the item, *getName()* that returns the name of the item and *getPrice()* that returns the price of the item. Ensure to include a constructor for the class that initializes the 3 attributes. **(10 Marks)**
- b) Write code to instantiate the Item class defined in Question (5)(a) above.

## **Marks)**

c) Write code to call the methods defined for the Item class. **(3 Marks)**

## **\*END\***